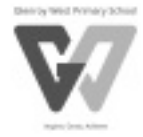

## **iPads @ Glenroy West Primary School Parent Information session**

Dear Parents and Guardians,

Continuing in 2019, students in Years 3 - 6 will be able to use Apple iPads as their educational device in our 1:1 'Bring Your Own iPad' program. The Apple iPad is an excellent tool to enhance student learning across the curriculum, and fully supports the Google Suite of apps for Education that students will be using to create and collaborate on digital documents and projects.

**If you already own an Apple iPad** that your child will be able to bring to school every day as their learning tool, and the device meets the specifications as outlined below, your child **will be able to use your existing iPad** for their learning. A handbook detailing conditions and the required school applications will be distributed towards the end of the 2018 school year. Please note that Android devices are not supported on our network.

To be part of the 'Bring Your Own iPad' program at Glenroy West Primary School, the model of iPad must be equivalent or greater than:

> Type: **Apple iPad 5th generation** Capacity: **32 gigabytes Wireless only** (devices with their own SIM card slots are not able to be used in our program)

For more information about student use of iPads at Glenroy West Primary School, please come along to our Parent Information session on **Wednesday 12th December**. This session will run from **3:20 p.m.** in the **Discovery Centre**.

Regards,

Alexandra Darlington-Cramond Pam Streete Acting Assistant Principal **Principal** Principal

## **iPad Information Session**

I, (name) \_\_\_\_\_\_\_\_\_\_\_\_\_\_\_\_\_\_\_\_\_\_\_\_\_\_\_\_\_\_\_\_\_\_\_\_\_\_\_\_\_\_\_, parent/guardian of 

(child) example attending the iPad Information child) Session on Wednesday  $12<sup>th</sup>$  December from 3:20 p.m. in the Discovery Centre.

If you have any specific questions, please add them below so they can be addressed:

\_\_\_\_\_\_\_\_\_\_\_\_\_\_\_\_\_\_\_\_\_\_\_\_\_\_\_\_\_\_\_\_

\_\_\_\_\_\_\_\_\_\_\_\_\_\_\_\_\_\_\_\_\_\_\_\_\_\_\_\_\_\_\_\_\_\_\_\_\_\_\_\_\_\_\_\_\_\_\_\_\_\_\_\_\_\_\_\_ \_\_\_\_\_\_\_\_\_\_\_\_\_\_\_\_\_\_\_\_\_\_\_\_\_\_\_\_\_\_\_\_\_\_\_\_\_\_\_\_\_\_\_\_\_\_\_\_\_\_\_\_\_\_\_\_ \_\_\_\_\_\_\_\_\_\_\_\_\_\_\_\_\_\_\_\_\_\_\_\_\_\_\_\_\_\_\_\_\_\_\_\_\_\_\_\_\_\_\_\_\_\_\_\_\_\_\_\_\_\_\_\_ \_\_\_\_\_\_\_\_\_\_\_\_\_\_\_\_\_\_\_\_\_\_\_\_\_\_\_\_\_\_\_\_\_\_\_\_\_\_\_\_\_\_\_\_\_\_\_\_\_\_\_\_\_\_\_\_